# Package 'iontree'

October 18, 2017

Type Package

Title Data management and analysis of ion trees from ion-trap mass spectrometry

Version 1.22.0

Depends methods, rJava, RSQLite, XML

Suggests iontreeData

Author Mingshu Cao

Maintainer Mingshu Cao <mingshu.cao@agresearch.co.nz>

Description Ion fragmentation provides structural information for metabolite identification. This package provides utility functions to manage and analyse MS2/MS3 fragmentation data from ion trap mass spectrometry. It was designed for high throughput metabolomics data with many biological samples and a large numer of ion trees collected. Tests have been done with data from low-resolution mass spectrometry but could be readily extended to precursor ion based fragmentation data from high resoultion mass spectrometry.

License GPL-2

biocViews Metabolomics, MassSpectrometry

LazyLoad yes

NeedsCompilation no

# R topics documented:

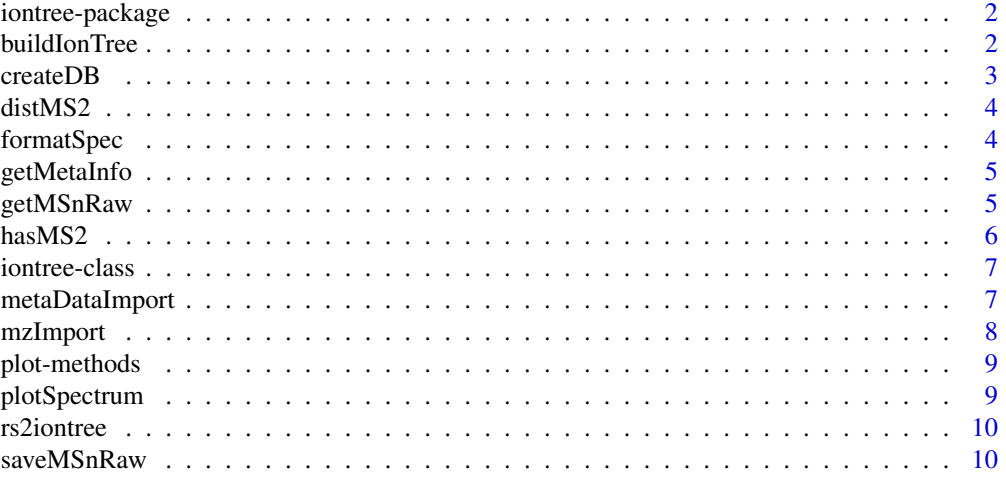

#### <span id="page-1-0"></span>2 buildIonTree

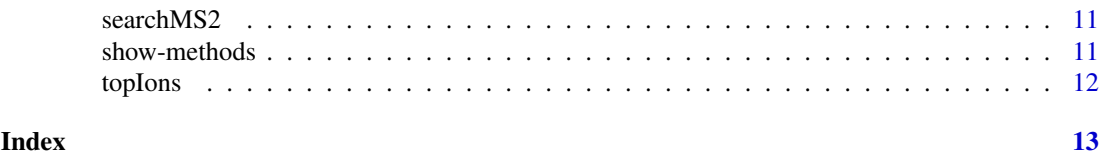

iontree-package *MSn-iontree: Ion tree management and analysis*

# Description

management and analysis of ion fragmentation data

# Details

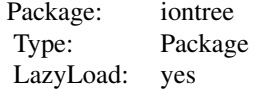

This package provides functions to retrieve MSn fragmentation data, build MS2/MS3 ion trees from ion-trap low resoultion mass spectrometry and to create a relational database (SQLite-based) for routine management of ion tree data. Other functions include metrics for MS2 spectral simialrity measurement, iontree plotting and DB operations.

#### Author(s)

Mingshu Cao Maintainer: Mingshu Cao <mingshu.cao@agresearch.co.nz>

# References

JRAP – a Java library was used for parsing mzXML and mzML <http://sashimi.svn.sourceforge.net/viewvc/sashimi/trunk/jrap/stax/software/>

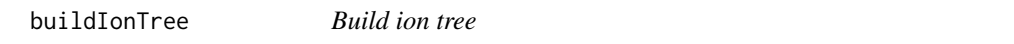

#### Description

build an ion tree derived from the specified m/z and RT ranges in one sample based on ms2 and ms3 raw data, see saveMSnRaw and hasMS2.

# Usage

```
buildIonTree(mzRange = c(340.5, 341.5), rtRange = c(270, 282), ms2, ms3)
```
#### <span id="page-2-0"></span>createDB 3

#### Arguments

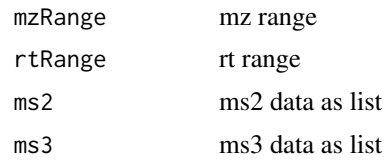

#### Note

the full time range is used for direct infusion mass spectrometry. For instance, rtRange=c(0, 300) is used for 5-min total elution time.

# Author(s)

Mingshu Cao

#### Examples

```
#mz=867
#mzDelta=0.5
#mzRange=c(mz-mzDelta, mz+mzDelta)
#rtRange=c(1, 600)
#hasMS2(MS2RAW, mzRange=c(mz-mzDelta, mz+mzDelta), rtRange=c(0, 600))
```

```
#idx.ms2=1
#ms2=MS2RAW[[idx.ms2]]
#ms3=MS3RAW[[idx.ms2]]
```

```
#tree1=buildIonTree(mzRange, rtRange=c(0, 600), ms2, ms3)
#plot(tree1)
```
createDB *Create a SQLite database*

### Description

create a relational database based on a schema defined in this package if argument sql is not specified. There are two tables (experiment and mz) defined to capture necessary information to annotate ions or peaks.

#### Usage

```
createDB(dbname = "mzDB.db", sql = "mzDBSchema.sql")
```
#### Arguments

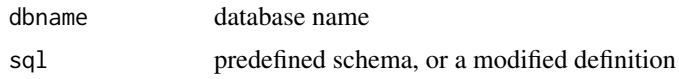

# Value

A database file saved in the current folder

#### Author(s)

Mingshu Cao

#### Examples

```
## Not run:
   createDB(dbname="my.db")
```
## End(Not run)

distMS2 *Distance metric for MS2 spectral similarity measurement*

#### Description

distance metric for MS2 spectral comparison. MS2 spectrum is provided as 2-col matrix.

#### Usage

distMS2(a, b, topIon = 20)

#### Arguments

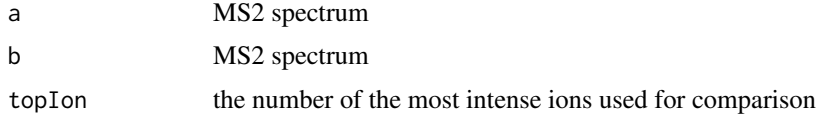

### Author(s)

Mingshu Cao

#### References

Cao M, Koulman A, Johnson LJ, Lane GA and Rasmussen S. 2008. Plant Physiology. Vol.146 No.4

formatSpec *Format mass spec matrix data into a string format, or vice versa*

#### Description

argument x is a 2-column matrix of mz and intenity, or a string format of mz-internsity paris. Character pair of mz and intensity is separated by semicolon, for example, 150 2345.6; 151 4325.67; .... which is often used to represent a mass spectrum as seen in NIST and MassBank.

# Usage

```
formatSpec(x, fromTo = c("mat2str", "str2mat"))
```
<span id="page-3-0"></span>

#### <span id="page-4-0"></span>getMetaInfo 5

#### Arguments

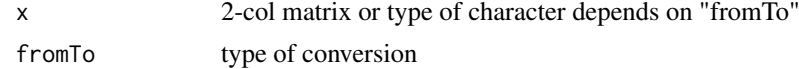

#### Author(s)

Mingshu Cao

### Examples

```
x="150 2345.6; 151 4325.67;"
formatSpec(x, fromTo="str2mat")
```
getMetaInfo *Get metadata information from data file in mzXML*

# Description

print out some useful header information, such as instrumentation, ionization, range of mz and RT, and the number of MSn scans etc.

#### Usage

getMetaInfo(filename)

### Arguments

filename

#### Author(s)

Mingshu Cao

getMSnRaw *Get MSn raw data*

#### Description

query MSn data by the attribute of 'msLevel' and get MSn raw data into a R list. Users may just use function "saveMSnRaw" to retrieve ion tree from a data file and avoid a direct Java function call.

# Usage

getMSnRaw(msdata, msLevel = 2)

#### Arguments

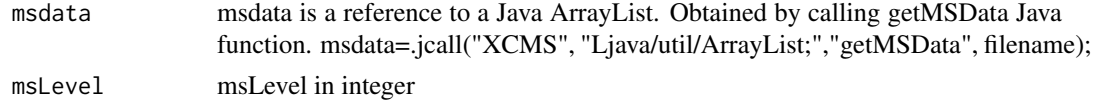

<span id="page-5-0"></span> $\epsilon$  has MS2

# Value

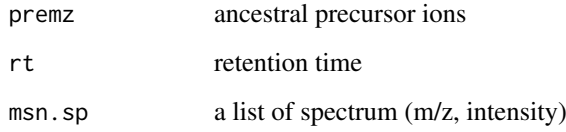

# Note

MS1 data could be queried by msLevel=1. The return type is still a list but different components (rt, tic, sp).

# Author(s)

Mingshu Cao

hasMS2 *Check which samples have MS2 spectra generated*

# Description

check whether MS2 data are available for the ion/peak specified by mzRange and rtRange among samples.

#### Usage

```
hasMS2(MS2RAW, mzRange = c(1854, 1854.5), rtRange = c(280, 400))
```
# Arguments

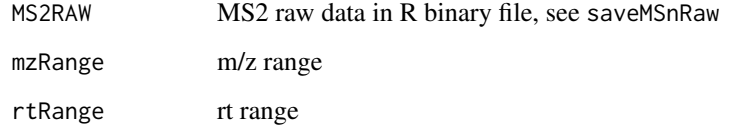

# Value

return sample index

# Author(s)

Mingshu Cao

<span id="page-6-0"></span>iontree-class *Class "iontree"*

#### Description

iontree representation in S4 class

### Objects from the Class

Objects can be created by calls of the form new("iontree", ...).

#### Slots

mz: Object of class "numeric" peak or ion m/z

rt: Object of class "numeric" peak or ion RT

MS2: Object of class "matrix" ms2 spectrum

MS3: Object of class "list" ms3 spectrum/spectra

# Methods

```
plot signature(x = "iontree"): ...
show signature(object = "iontree"): ...
```
#### Note

To be extended to MSn where n>3

#### Author(s)

Mingshu Cao

#### Examples

showClass("iontree")

metaDataImport *Data entry of meta information*

#### Description

data entry of table "experiment". Such meta information may include brief description of sample origin, biological treatment, extraction method, chromatography, ionization, polarity, collision energy and those might affect comparative analysis of iontrees. R default data editor was used to help provide necessary informaiton. SQlite database browsers are also freely available for different platforms.

# Usage

```
metaDataImport(dbname = "mzDB.db")
```
#### <span id="page-7-0"></span>Arguments

dbname database name

#### Note

A known issue: a call to use data editor (fix) might cause access violation, that was occasionally observed.

#### Author(s)

Mingshu Cao

#### Examples

```
#to check information just loaded
#db=dbConnect(dbDriver("SQLite"), dbname="mzDB.db")
#dbListTables(db)
#q1=dbSendQuery(db, "SELECT * FROM experiment")
#fetch(q1, n=-1)
#dbClearResult(q1)
#dbDisconnect(db)
```
mzImport *Data entry of iontree into mz table*

# Description

import iontree object into table "mz" in the database

#### Usage

mzImport(iontree, dbname = "mzDB.db", exp.id)

#### Arguments

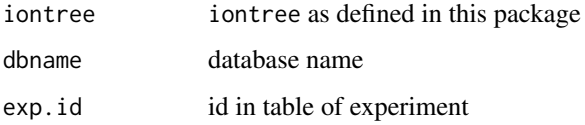

# Note

see vignette for an example of batch loading

# Author(s)

Mingshu Cao

#### <span id="page-8-0"></span>plot-methods 9

#### Examples

```
#to check information just loaded
#db=dbConnect(dbDriver("SQLite"), dbname="mzDB.db")
#dbListTables(db)
#q1=dbSendQuery(db, "SELECT mz, rt, ms2 FROM mz")
#fetch(q1, n=-1)
#dbClearResult(q1)
#dbDisconnect(db)
```
plot-methods *Plot iontree*

#### Description

plot iontree

#### Methods

signature( $x = "iontree")$  plot spectral tree

```
plotSpectrum Plot a spectrum
```
#### Description

plot a mass spectrum

#### Usage

```
plotSpectrum(x, y=NULL, top = 20, type = "h", scale100 = FALSE,
   digit.label = 1, col = "black", pos = 0, main = "",
   clickAddLabels = FALSE, ...)
```
#### Arguments

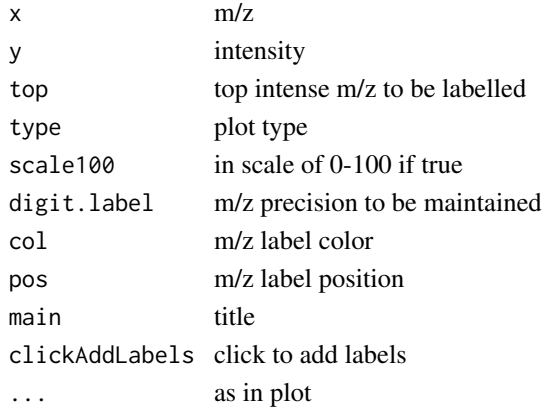

#### Author(s)

Mingshu Cao

<span id="page-9-0"></span>

#### Description

Convert resultset, a data frame retrieved from database into a list of iontree objects.

#### Usage

rs2iontree(rs)

#### Arguments

rs resultset as a data frame

## Value

a list of iontrees

#### Author(s)

Mingshu Cao

saveMSnRaw *Retrieve MS2 and MS3 data and save as R binary in the current folder*

#### Description

save MS2 and MS3 data for later processing such as ion tree construction. R binary files "MS2RAW.Rdata" and "MS3RAW.Rdata" may be found in the current folder, which can be reloaded.

#### Usage

saveMSnRaw(dataFolder = "D:/Data/Raw")

#### Arguments

dataFolder current data folder

# Author(s)

Mingshu Cao

# Examples

```
#saveMSnRaw("D:/Data/Raw")
#load("D:/Data/Raw/MS2RAW.Rdata")
#ls()
```
<span id="page-10-0"></span>

# Description

search MS2 spetra from the database. Ranking is based on the distance metric that defined by Cao et al. 2008, cosine and Tanimoto similarity.

#### Usage

searchMS2(querySpec, premz, dbname = "mzDB.db", scoreFun = "distMS2", output.record = 5, plot.top

#### Arguments

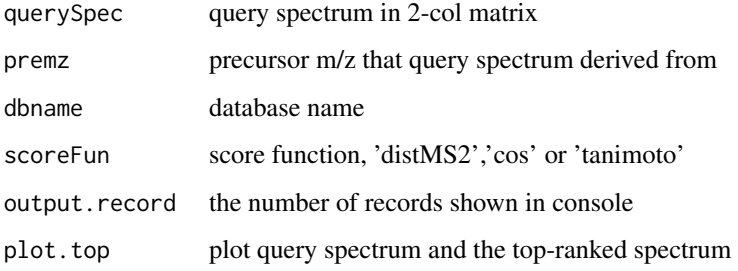

#### Value

return top records

#### Author(s)

Mingshu Cao

show-methods *Show methods for class iontree*

## Description

show methods for class iontree

#### Methods

signature(object = "iontree") show iontree object

<span id="page-11-0"></span>

# Description

Retain the most intense ions in a spectrum and return sorted spectrum in 2-col matrix

# Usage

```
topIons(mz, intensity, top)
```
# Arguments

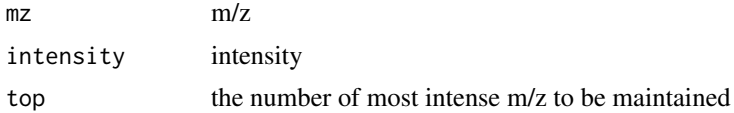

# Value

return a 2-col matrix

# Author(s)

Mingshu Cao

# Examples

```
#Just sort:
#topIons(mz, intensity, top=length(mz))
```
# <span id="page-12-0"></span>Index

∗Topic IO createDB, [3](#page-2-0) saveMSnRaw, [10](#page-9-0) ∗Topic aplot plotSpectrum, [9](#page-8-0) ∗Topic classes iontree-class, [7](#page-6-0) ∗Topic cluster distMS2, [4](#page-3-0) ∗Topic manip searchMS2, [11](#page-10-0) ∗Topic methods plot-methods, [9](#page-8-0) show-methods, [11](#page-10-0) ∗Topic package iontree-package, [2](#page-1-0) ∗Topic utilities buildIonTree, [2](#page-1-0) createDB, [3](#page-2-0) distMS2, [4](#page-3-0) formatSpec, [4](#page-3-0) getMetaInfo, [5](#page-4-0) getMSnRaw, [5](#page-4-0) hasMS2, [6](#page-5-0) metaDataImport, [7](#page-6-0) mzImport, [8](#page-7-0) rs2iontree, [10](#page-9-0) saveMSnRaw, [10](#page-9-0) topIons, [12](#page-11-0) buildIonTree, [2](#page-1-0) createDB, [3](#page-2-0) distMS2, [4](#page-3-0) formatSpec, [4](#page-3-0) getMetaInfo, [5](#page-4-0) getMSnRaw, [5](#page-4-0) hasMS2, [6](#page-5-0) iontree *(*iontree-package*)*, [2](#page-1-0)

iontree-class, [7](#page-6-0)

iontree-package, [2](#page-1-0)

metaDataImport, [7](#page-6-0) mzImport, [8](#page-7-0)

plot,iontree-method *(*iontree-class*)*, [7](#page-6-0) plot-methods, [9](#page-8-0) plotSpectrum, [9](#page-8-0)

rs2iontree, [10](#page-9-0)

saveMSnRaw, [10](#page-9-0) searchMS2, [11](#page-10-0) show,iontree-method *(*iontree-class*)*, [7](#page-6-0) show-methods, [11](#page-10-0)

topIons, [12](#page-11-0)